Value List Editor

V Capture Tools<br>| Data Controls | dbExpress | DataSaapp | BDE | ADO |

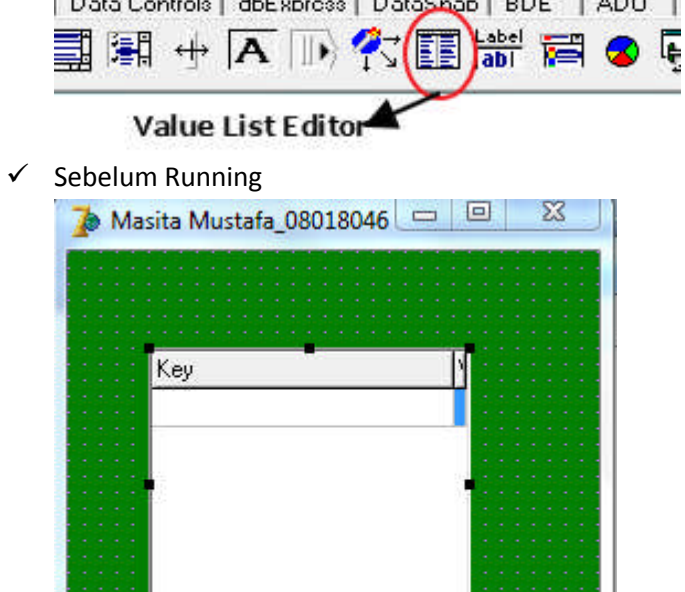

 $\checkmark$  Setelah Running

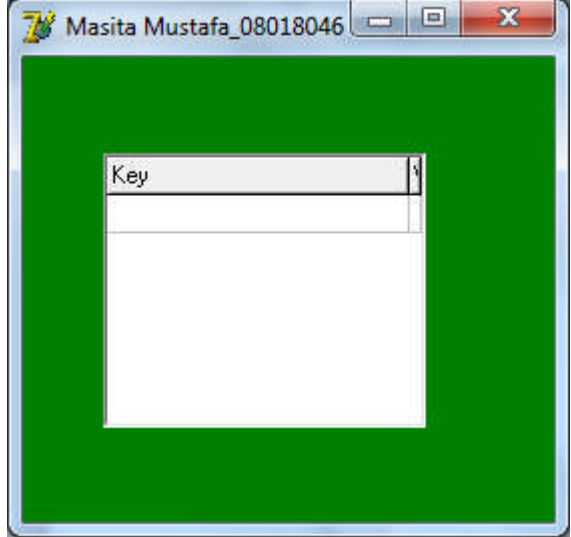